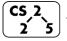

#### **#8: Templates**

September 13, 2019 · G Carl Evans

## **Assignment Operator – Self Destruction**

• Programmers are sometimes not perfect Consider the following:

```
assignmentOpSelf.cpp

1 #include "Cube.h"
2
3 int main() {
4   cs225::Cube c(10);
5   c = c;
6   return 0;
7 }
```

• Ensure your assignment operator doesn't self-destroy:

```
Cube.cpp

1 #include "Cube.h"

40 Cube& Cube::operator=(const Cube &other) {
41 if (&other != this) {
42   _destroy();
43   _copy(other);
44 }
45 return *this;
46 }
```

#### **Inheritance**

In nearly all object-oriented languages (including C++), classes can be <u>extended</u> to build other classes. We call the class being extended the **base class** and the class inheriting the functionality the **derived class**.

```
Shape.h
                                           Square.h
                                   #include "Shape.h"
class Shape {
 public:
                                   class Square : public Shape
    Shape();
    Shape(double length);
    double getLength() const;
                                    public:
                                       double getArea() const;
 private:
    double length ;
                                    private:
};
                                       // Nothing!
```

In the above code, **Square** is derived from the base class **Shape**:

• All **<u>public</u>** functionality of **Shape** is part of **Square**:

```
main.cpp

5 int main() {
6 Square sq;
7 sq.getLength(); // Returns 1, the len init'd
8 // by Shape's default ctor
... ...
```

• [Private Members of Shape]:

#### Virtual

• The **virtual** keyword allows us to override the behavior of a class by its derived type.

**Example:** 

```
Cube.cpp
                                             RubikCube.cpp
Cube::print 1() {
                                       // No print 1()
  cout << "Cube" << endl;
Cube::print 2() {
                                       RubikCube::print 2() {
  cout << "Cube" << endl:
                                         cout << "Rubik" << endl;
                                       // No print 3()
virtual Cube::print 3() {
  cout << "Cube" << endl;
virtual Cube::print 4() {
                                       RubikCube::print 4() {
  cout << "Cube" << endl:
                                         cout << "Rubik" << endl;</pre>
// In .h file:
                                       RubikCube::print_5() {
virtual print 5() = 0;
                                         cout << "Rubik" << endl;</pre>
```

|              | Cube c; | RubikCube c; | RubikCube rc;<br>Cube &c = rc; |
|--------------|---------|--------------|--------------------------------|
| c.print_1(); |         |              |                                |
| c.print_2(); |         |              |                                |
| c.print_3(); |         |              |                                |
| c.print_4(); |         |              |                                |
| c.print_5(); |         |              |                                |

## **Polymorphism**

Object-Orientated Programming (OOP) concept that a single object may take on the type of any of its base types.

- A **RubikCube** may polymorph itself to a Cube
- A Cube can<u>not</u> polymorph to be a **RubikCube** (base types only)

**Why Polymorphism?** Suppose you're managing an animal shelter that adopts cats and dogs:

## Option 1 – No Inheritance

```
animalShelter.cpp

1 Cat & AnimalShelter::adopt() { ... }
2 Dog & AnimalShelter::adopt() { ... }
3 ...
```

### **Option 2 – Inheritance**

```
animalShelter.cpp

1 Animal & AnimalShelter::adopt() { ... }
```

### **Pure Virtual Methods**

In Cube, print 5() is a pure virtual method:

```
Cube.h

1 virtual Cube::print_5() = 0;
```

A pure virtual method does not have a definition and makes the class and **abstract class**.

#### **Abstract Class:**

- 1. [Requirement]:
- 2. [Syntax]:
- 3. [As a result]:

#### **Abstract Class Animal**

In our animal shelter, Animal is an abstract class:

**Abstract Data Types (ADT):** 

| List ADT - Purpose Function Definition |  |
|----------------------------------------|--|
|                                        |  |
|                                        |  |
|                                        |  |
|                                        |  |
|                                        |  |
|                                        |  |
|                                        |  |

## **List Implementation**

What types of List do we want?

### **Templates in C++**

Two key ideas when using templates in C++:

1.

2.

# **Templated Functions:**

| functionTemplate1.cpp |                           |  |
|-----------------------|---------------------------|--|
| 1                     |                           |  |
| 2                     | T maximum(T a, T b) {     |  |
| 3                     | T result;                 |  |
| 4                     | result = (a > b) ? a : b; |  |
| 5                     | return result;            |  |
| 6                     | }                         |  |

### CS 225 - Things To Be Doing:

- 1. Theory Exam #1 is ongoing; ensure you take it!
- 2. MP2 due Sept. 23 (10 days), EC deadline in 3 days!
- 3. Lab Extra Credit → Attendance in your registered lab section!
- **4.** Daily POTDs